## Purpose

Utility RULEADJ computes a constant adjustment value by averaging the deviations between the observed pool elevations and the rulecurve elevations.

This constant adjustment value is then used in the reservoir operation scheme to establish the adjusted rulecurve. The adjusted rulecurve is then used in place of the unadjusted rulecurve to control the reservoir operation in an adjusted forecast run.

Input Summary

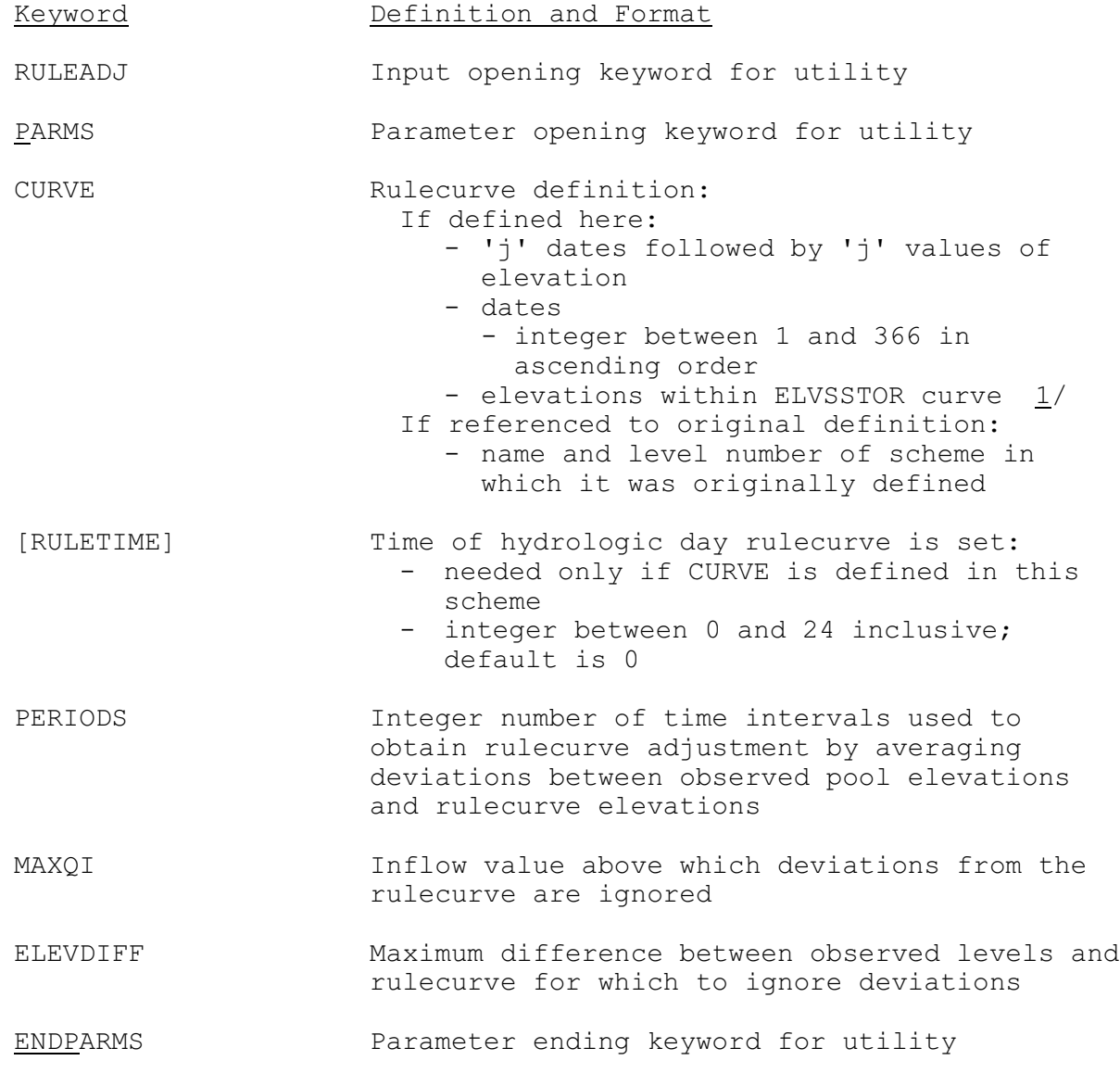

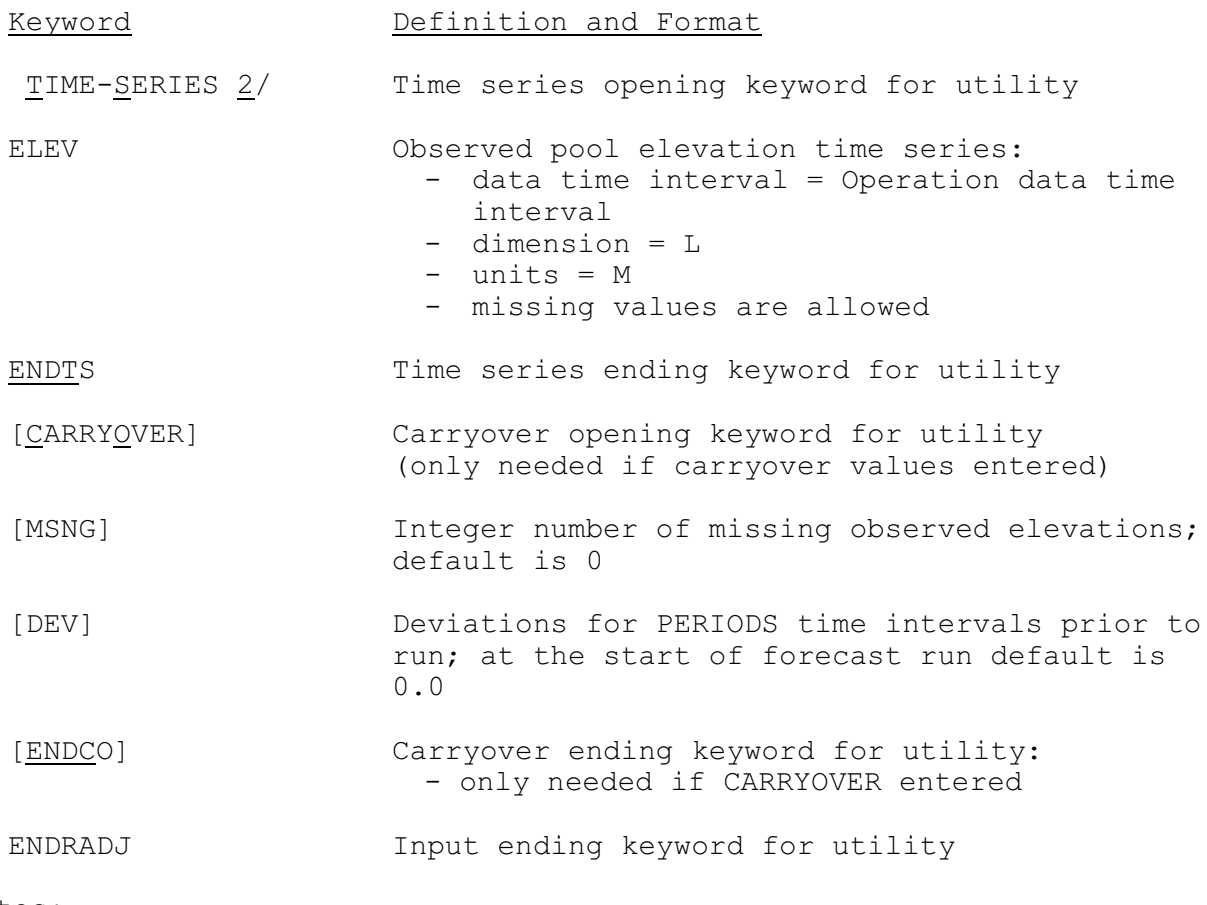

Notes:

- 1/ ELVSSTOR is elevation vs storage curve entered in the general parameter section.
- 2/ See 'Time Series Definition' in Section V.3.3-RES-SNGL-SPEC.

## Input Examples

This example implies that the rulecurve has been defined in INDSRCHGE scheme.

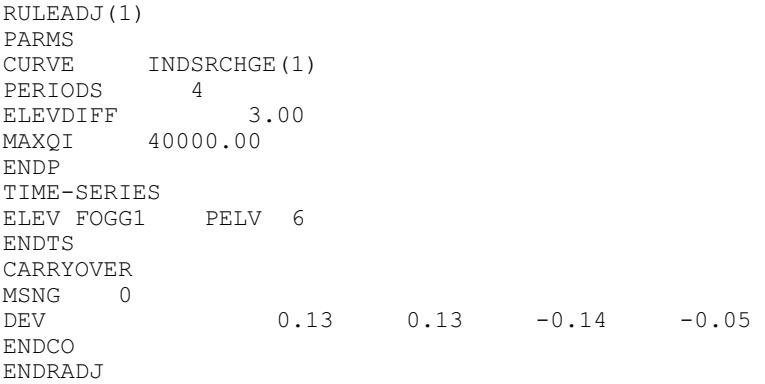

## Methods

The rulecurve adjustment is computed from averaging PERIODS values of deviations between the observed pool elevations and the rulecurve elevations. The deviations to be used in the averaging are the last PERIODS deviations including the deviation from the last observed pool elevation.

The deviations are established according to the following rules:

- 1. If the observed pool elevation is missing for any time period, the deviation for that time interval is assigned the value for the previous time interval.
- 2. If the missing values continue for half of PERIODS, the deviations for those time intervals are set to zero until an observed elevation is found.
- 3. If the difference between observed and rule curve elevations is greater than ELEVDIFF or the inflow is greater than MAXQI, the deviation for that time interval is set to zero.

## User Guidelines

RULEADJ is rarely used for a power dam since diurnal and daily variations in power requirements keep the pool from being brought back to the rule curve except at the end of a daily or weekly cycle. RULEADJ would be usable for a power dam only if the pool is brought back to the rule curve at the end of each time interval. In that case RULECURVE would be more appropriate for use than the POWERGEN scheme.